# **Adobe Photoshop CS4 For Windows [Latest 2022]**

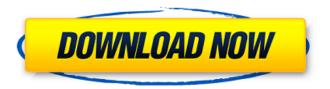

## Adobe Photoshop CS4 Crack + License Key Full [Win/Mac]

PIC Robot Professional PIC Robot Professional is a \$180 program that works with a Canon Digital IXUS, IXUS 300S, IXUS 20 and several others. It works in the same way as Photoshop Elements, and is useful for people who want the convenience of a mass market product. If you're interested, check out the following link for more information about the Pilot.`

#### Adobe Photoshop CS4 Crack License Code & Keygen [Win/Mac] (Updated 2022)

Photoshop Elements includes many of the features of the standard version of Photoshop, and therefore is a powerful tool for image editing. However, Photoshop Elements is much easier to learn than Photoshop and is often used by non-designers and new photographers. Note: This guide is for the basic features of Photoshop Elements and not for its advanced features, which you can find in separate guides. 1. Importing and opening Photoshop Elements files Photoshop Elements is an easy-to-use program. It has a simple interface with many convenient features. It can open most common image formats, including: JPEG: TIFF (with tiff extension), PDF, EPS, TGA, RAW, PNG, EMF, and many other formats that are used to design many graphics and photographs. PSD: Photoshop Portable Document Format (PSD) is a graphics file format that is used to edit graphics. Photoshop: A popular image editing software. RAW: This is a raw image format. RAW images are designed to be manipulated by a raw conversion process. Open and save EPS files in Photoshop Elements using the EPS toolbar, accessed by Ctrl+P. Photoshop Elements can open and save files in many common graphic formats, such as EPS, PDF, TIFF, JPEG, TGA, and JPG. It can also open images in other formats. To import a file, open the application, go to File > Import. When you import a file, Photoshop Elements will show you the file format, resolution, and size of the file. Select the file that you want to edit and the Format will change accordingly. For more information about the different file formats, refer to the following table: Format Description JPEG This is the most popular file format. It is a quality-lossless compressed file format with a similar data structure to GIF. It is smaller and easier to edit than Photoshop files. TIFF.tiff files are an uncompressed file format. TIFF stands for tagged image file format. Its data storage is lossless and compressed. TIFF files are bigger than JPEGs and more complex to edit. PSD This is a portable document file. You can edit it in any program. To open it in Photoshop Elements, open the file with Ctrl+P. PSD files store a set of layers. The layers in a PSD file are not the same as a slide deck and more a681f4349e

### Adobe Photoshop CS4 Crack+ Full Version

The 30-man Wizards lost to the Warriors 75-71 last night (Channel 9) in the opener of their back-to-back trip to Portland and San Antonio, so they'll have a chance to make it up at home next game. When they play the Trail Blazers, the Wizards have a very different look: John Wall, Jeff Green, and Kevin Seraphin are out and in the starting lineup (DeShawn Stevenson and Andre Miller off), with Bradley Beal and Martell Webster starting at guard. For the Spurs, they are coming off an impressive night at home against the Clippers (here's the lowdown on Leonard and the Clips). Leonard had 18 points, 10 assists, and 3 steals against the Clippers on Saturday, including four steals in the fourth quarter to tie the game at 91. If there's any concern that the Spurs are going to play too conservatively against the Wizards, it's that team isn't at full health. So how will they match up? Wall usually beats DeMarcus Cousins in pick and rolls, and we've already seen how effective small ball can be against the Warriors. Why the Bobcats Have a Chance in Game 1 The Bobcats have done a decent job of keeping DeMarcus Cousins from having the ball, and K.C. has had to settle for a lot of 16-foot jumpers. Well, the Bobcats may have figured out a way to defend him. Scott gives a live preview of tonight's rivalry game between John Wall and Marcin Gortat as the Wizards take on the Miami Heat. Also, The Backup GQ will be there. Download here (it's free). That's Larry Nance Jr. coming to help out. And I wasn't joking when I said he's tough as nails. He did a real nice job of tucking in with Al on DeMarcus Cousins when he had possession, and he even made a play for a block. The Wizards are lucky to have such a willing and capable defender. If DeMarcus Cousins can't get to the basket with his dribble, we saw this possession over and over again: Last night, the Warriors didn't give up that catch-and-shoot opportunity without making a foul: That's a big possession for the Wizards, but it'

#### What's New in the?

Q: Ruby Websocket - What is `#` hash? I have to write a WS client in Ruby that works with a server written in PHP. The only interesting bit of code looks like this: def init\_socket(url) return nil if url.nil? sock = TCPSocket.new(url, 80) sock.connect @sock = sock end After looking through the source code of websocket-rails, I can see that: def initialize(url, options = {}) @connection\_url = url @headers = {} @opts = {} @encode\_params = true if @connection\_url init\_socket(@connection\_url) end end There is this snippet of code, and I don't know what it means: sock = TCPSocket.new(url, 80) I understand that it creates a socket, but don't know where it's connected to and what's the difference between this one and this: sock = TCPSocket.new('www.google.com', 80) A: It means that you want to create a TCP socket that connects to url. 80 is just a port. You could connect to port 80 on a local host or you could connect to port 80 on a remote host. A: sock = TCPSocket.new(url, 80) This code is used to create a socket with TCP protocol, which connects to url, and it takes port number of 80 (by default). If you want to connect to google.com then it should be sock = TCPSocket.new('www.google.com', 80) Q: Easiest ways to handle GUI changes in Asp.Net MVC? I have been reading through a lot of posts about the topic of event handling in Asp.Net MVC and so far I have not found a practical example of how the event mechanism works in Asp.Net MVC. Basically I have a following setup: Page X (where user clicks a button to generate a file) In this page a file is generated. When user closes the file a different view Y is shown (next to the file generated) Then user

# **System Requirements For Adobe Photoshop CS4:**

Recommended: Intel Core i3-2100 or better Microsoft Windows 7, 8.1, or 10 (32-bit or 64-bit) 2 GB RAM DirectX 11 graphics card 11 GB free hard drive space HDMI port (Compatible with 1920 x 1080 @ 60Hz) Minimum: Intel Core 2 Duo E4500 or better DirectX 9 graphics

https://www.taunton-ma.gov/sites/g/files/vyhlif1311/f/uploads/arpa\_presentation.april\_2022\_-\_final\_final\_0.pdf

https://jayaabadiexpress.com/adobe-photoshop-2021-version-22-5-download-april-2022-129311/

https://www.reperiohumancapital.com/system/files/webform/Adobe-Photoshop-2022-Version-230\_9.pdf

https://cityguide.ba/wp-content/uploads/2022/06/Photoshop 2022 Version 230.pdf

http://aocuoieva.com/?p=19044

https://concourse-pharmacy.com/wp-content/uploads/2022/06/Photoshop CC 2019 version 20.pdf

https://dry-tor-57509.herokuapp.com/franmart.pdf

https://bluesteel.ie/wp-content/uploads/2022/06/Photoshop 2020.pdf

https://sbrelo.com/upload/files/2022/06/JsIRYrTt79rgOn5rdHg8 30 e9b2e62693a3a92b52934c2225ec1b14 file.pdf

https://kenosus.com/wp-content/uploads/2022/06/cailmart.pdf

https://newsafrica.world/wp-

content/uploads/2022/06/Adobe Photoshop CC 2019 Version 20 With License Code PCWindows Latest.pdf

https://stellarismods.com/wp-content/uploads/2022/06/Photoshop CS6 full license Keygen Full Version.pdf

https://terapeutas.shop/wp-content/uploads/2022/06/lollau.pdf

https://homeimproveinc.com/adobe-photoshop-cs6-product-key-and-xforce-keygen-mac-win-updated-2022/

https://ihunt.social/upload/files/2022/06/3Et2nOzOMHJpivLH7WEF 30 e9b2e62693a3a92b52934c2225ec1b14 file.pdf

https://www.careerfirst.lk/sites/default/files/webform/cv/raisad969.pdf

http://spotters.club/adobe-photoshop-cc-2019-version-20-patch-full-version-free-download-2/

https://buckeyemainstreet.org/adobe-photoshop-2021-version-22-4-keygen-crack-serial-key-keygen-full-version-free-download-pc-windows-2/

https://ak-asvl-mgh.de/advert/photoshop-2021-version-22-2-keygen-pc-windows-updated-2022/

https://www.careerfirst.lk/sites/default/files/webform/cv/imobal676.pdf